# Free Download

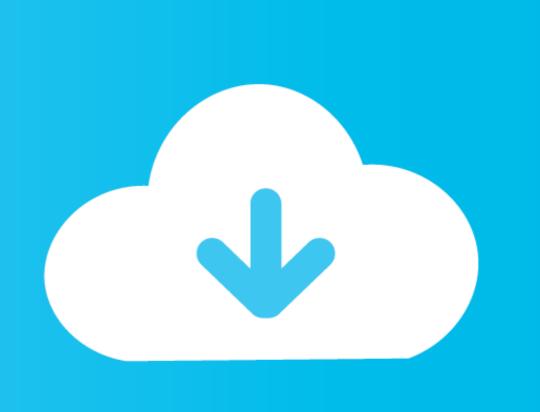

Plug Guitar Into Macbook

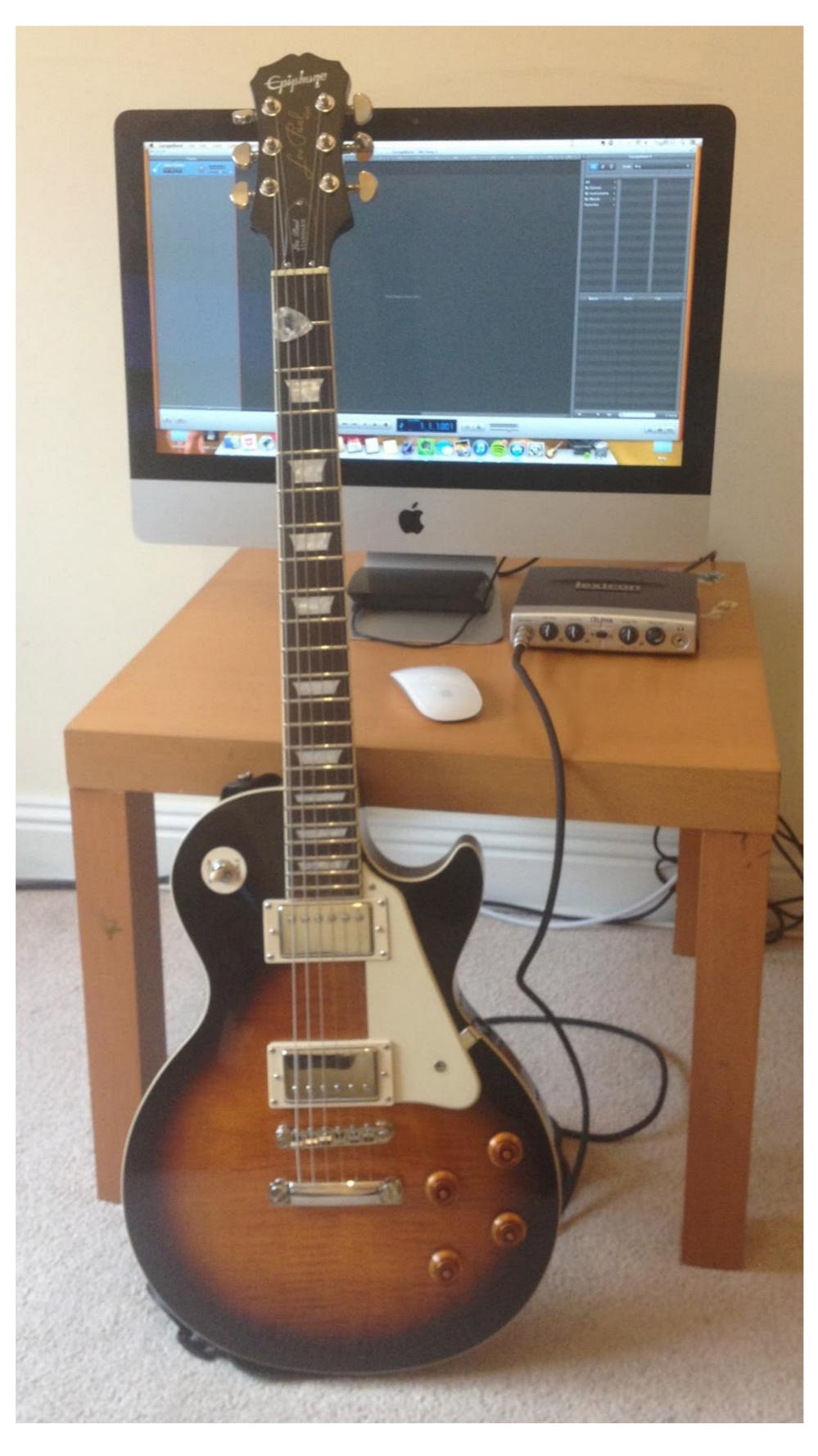

Plug Guitar Into Macbook

# Free Download

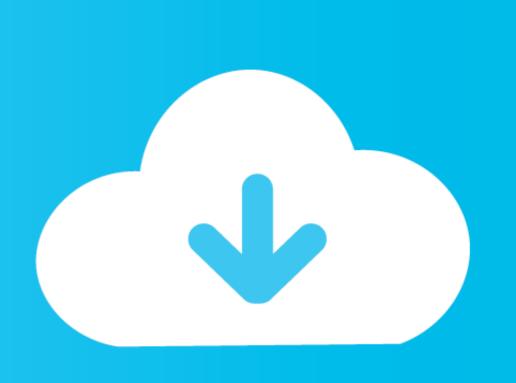

Rocksmith is the first game where players can plug any real guitar into an Xbox One ... Cable that plugs any real guitar \*\* directly into Xbox 360, PS3, PC, or Mac.. Guitar players can use the iXZ to connect their favorite guitar or bass to Apple devices as well. The input on the iXZ is a combo XLR and 1/4" jack, so in one slot ...

The Focusrite Scarlett 2i2 offers two mic preamps, which you can also use as instrument inputs or to connect sources already at line level. It also includes 48v of .... In 2010 Jam was introduced in Apple stores worldwide as the first high quality digital interface to connect guitars and instruments with Mac and IOS devices.. Get everything you need to start streaming, gaming and recording fast with ... tube condenser microphone that puts your lead vocal and instrument tracks to the front ... converter and mic preamp lets you connect your XLR microphone directly to ... dramatic, 24-bit studio-quality sound directly to your PC, Mac, iPhone or iPad.. Plug it to an amplifier. Use a 1/4" to USB instrument cable to connect it to PC/Mac. Use an audio interface. Use a standard 3.5mm adapter jack. This only works if .... Jun 22, 2012 — CNET's Donald Bell shows how to switch the headphone jack on a 13-inch MacBook Pro into an audio recording input suitable for stereo ...

# plug guitar into computer

plug guitar into computer, plug guitar into iphone, plug guitar into iphone, plug guitar into iphone, plug guitar into android, plug guitar into android phone, plug guitar into iphone 12, plug guitar into audio interface

Feb 9, 2017 — While my first computers were PCs, I'm now a Mac guy through and through. ... Your audio interface (see below) will connect to your computer using USB, ... To record instruments with multiple mics (such as acoustic guitar in ...

## plug guitar into ipad

Plug Your Guitar Into The Mic Jack — By the way, it will not matter whereas your computer is a Windows machine or a Mac. However, all .... Apr 27, 2020 — My guitar teacher is going to give me acoustic guitar lessons online. ... Sorry, you can't plug a 57 straight into your laptop without an interface.

### plug guitar into mac

Bring color, character, and creativity to your digital music studio. Then simply connect your guitar direct to the instrument input .... Apr 23, 2021 — A DAW is software only available on Mac computers). ... To plug your guitar into Garageband, connect the computer to an audio interface like the .... Mar 26, 2016 — Go to "audio & midi settings" on your Mac. There should be an icon at the bottom left corner (I think it's a "+" sign) that says "create new aggregate ... e6772680fe

Come Scaricare E Installare Mafia 1 Pc Ita numero de serie Adobe Photoshop CS6 13.0.1 Final Multilanguage Pantyhose and Tights - Volume 5, 04 @iMGSRC.RU Д°ndirilecek dosya 28944515-clean-stomp-opener-ShareAE.com.zip (144,68 Mb) Гістеtsіz modda | Turbobit.net Danny, Danny (11) @iMGSRC.RU D68, DSC 1138 @iMGSRC.RU

Dp bodytone 300 instruction manual Kubota d600 workshop manual modern-warfare-fastest-way-to-level-up-battle-pass-reddit

You searched for avid protools: Mac Torrents